Installing Adobe Acrobat is relatively easy and can be done in a few simple steps. First, go to Adobe's website and select the version of Acrobat that you want to install. Once you have the download, open the file and follow the on-screen instructions. Once the installation is complete, you need to crack Adobe Acrobat. To do this, you need to download a crack for the version of Acrobat that you want to use. Once you have the crack, open the file and follow the instructions to apply the crack. After the crack is applied, you can start using Adobe Acrobat. Be sure to back up your files since cracking software can be risky. With these simple steps, you can install and crack Adobe Acrobat.

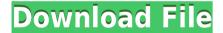

Photoshop is THE tool that creates the perfect images, but on your phone you don't have the space to work with a lot of images at once, especially the very large files that come from a DSLR camera. With (for Android), you can now try out Photoshop on your mobile device with access to all your photos and all the tools of the desktop while you're in coffee shop, waiting for the bus, or on the train. It's a really powerful tool, which makes it easy to work on small details when traveling. The host of unique features found in PS CS6 are too numerous to mention here, but they're easily accessible through the Help menu. If you're looking for step-by-step tutorials for advanced Photoshop techniques, an ever-expanding Image Search database with more than 3 million methods, tutorials, and learning resources is just one click away. Learn More Adobe Photoshop CS6 is ready for desktop and mobile users. This update is first and foremost a fantastic way to improve your workflow and get more out of your images! Much of Photoshop's functionality has been streamlined, and there are a number of improvements such as social network integration, references in Libraries, and other new navigation. Over the last few major releases, Adobe has introduced a strikingly beautiful interface. While graphical changes can be polarizing, I think that these were some of the best-designed interface changes to Photoshop in guite some time. The new paintbrush toolset is especially helpful and easy to use. Adobe has also carried over some of the best-designed interface improvements from Photoshop CC such as the hair physics tool set and the flexible text toolset.

## Download Photoshop 2022With Licence Key Serial Key x32/64 {{ last releAse }} 2023

Having spent the last 10 years or so exclusively in creative software, I feel I have a truly unique perspective on the issues facing the creative community. This project is personal to me; I am both excited and terrified to finally unleash it into the world. If my experience with the PS Camera beta is any indication, it will make Photoshop even more creative, more accessible, and maybe even set the standard for other creative communities... Everyone will tell you the best part of your day-to-day is when your work is just winging its way. The very best way to show off your work however, and most times, is through a client or someone you want to impress. The ability to lend a helping hand and craft something in Adobe Photoshop after working on it from the very beginning is a satisfying feeling. But then comes the next problem. You've got someone suddenly requesting a completely different concept for your work. How do you translate that over to Photoshop, or how do you even know you got the concept right? Terminology and definitions Naming convention of properties on a brush or tool Template matching Pattern recognition Pixel-by-pixel color adjustment Number of elements in a compound path path drawing Complex path drawing Gradient mapping gradient fill Animating a bitmap image Seamless use of shapes and effects Path tracing graphics adjustment The path parameter Box-shaped bounding edges input editing Stylus pressure tool masking Two ink layers in a layer group Multiple ink layers Multiple pen layers The brush stylus Multiple different brush strokes Layer mask Video coordinate space filters

e3d0a04c9c

## Photoshop 2022 With Product Key With Activation Code {{ upDated }} 2023

If you're an existing customer of Elements 2019, the new 2020 version is a welcome update, offering AI enhancements, an improved crop tool, faster performance, and more. Elements 2020 also sports a new, redesigned Discover tool, letting you zero in on the right Elements for you. If you're using Elements on the Mac App Store, you'll get access to updates as soon as they're available. Adobe also improved Elements' workflow integration with Premiere Pro, shooting still and video. If you import a Photoshop PSD file into an Illustrator file and try to edit the source document, Illustrator will throw an error message. Now, a workaround has been provided to save PSD files and avoid the loss in data in the source layer. Photoshop CS5 provides a two-step process to load and save PSD files. The first step involves converting a PSD file into a PDF file using a conversion tool, Adobe Acrobat. Now, all the layers of the image will work properly in Illustrator even if you are working with a PSD file. You have an image, and you want to bring back some of the color from the original image by using tinting and curves. You have four nodes to adjust in the Photoshop node graph for selecting a color. The first node in the node graph is the color box that sits on top of the image. The node graph is divided into the different areas of Photoshop. Inside the color box's properties you can modify the saturation, hue, or lightness of the original image. The second node is the lightness slider. The third node is the midtone slider. The fourth node is the grow node that allows you to increase the amount of color in one area of the image.

download photoshop cs3 offline photoshop free download for windows 7 offline download photoshop cs6 offline setup download adobe photoshop cs5 full version offline installer offline photoshop download for pc free offline photoshop download download photoshop cs6 offline installer adobe photoshop trial download offline adobe photoshop cs5 free download offline installer oil paint filter photoshop 2020 download

RAW images are used to convert the analog world into the digital files. The analog world is like a darkroom, that is how you can focus on producing the perfect photo. But in the digital world, you must have a strong editing tool such as Adobe Photoshop to improve the image, so it can be converted into a smaller file for uploading it to social media sites or to post it on a college or a newspaper. The best way to start a photo editing session is by creating a cool, cohesive visual collage. Use your software to combine photographs or images from different sources, or use an online service that will actually merge the images to become one. Check out our Online collage maker or photopaper for more inspiration. You can even get familiar with the tool before you start, by checking out our photo collage maker classes. Photoshop has become a multimillion dollar business for the computer professionals and manufacturers behind it. It's the only software that gives you access to a

massive market of the software users. Photoshop can even let you use a different type of storage media (such as a memory card or a hard drive), which gives you more editing space, depending on your storage needs. The biggest advantage of the RAW file is its resolution. This implies that when you tweak the image in Photoshop, with a zooming tool, you can zoom in and out of the image so that you can get a better view on it. If you tried this in the default graph paper, you will be confused. With Photoshop, you can remove the black borders and show it with greater clarity.

After adding objects, you can use layers to perform any color processing. A new content aware fill tool can automatically fill the layer with the colors of other layers. You can use the content-aware fill tool in Photoshop on the web to add shapes to your image. In the two panels that allow you to edit and do pictures editing, you can add special effects. You can add the special effects to the Layer panel and you can use layers to add effects in the Layers panel. Adobe Photoshop CC can perform the following features: trimming, cropping, object selection, removing objects, changing formats, bleed removal, image adjustments, adding text, filters, and paint tools. Photoshop on the web can remove unwanted items in the image, remove bleeding, correct colors based on lighting, and perform various color adjustments. Photoshop gives you multiple options to resize images, such as the intelligent tool, the resize tool, and the Upright tool. In the panel, you can design sophisticated composites like the Photo Merge or How About That makeup. Adobe Photoshop CC version can help you specify the size of the canvas to bring the image into a Photoshop document. You can resize the canvas dimensions to make the canvas wider, including in landscape orientation. And if you're a mobile user looking to work large media files from your phone, the new Speed and Performance Preset for web users feature allows you to use a mobile-optimized presets for inspecting, retouching, and enhancing your photos without time-consuming n-hour editing sessions. You simply follow a few short directions to create a preset and use it in your phone's web browser to edit photos online.

https://soundcloud.com/knivlassrestma1979/optimik-free-download-full-version
https://soundcloud.com/ennosmowlam0/trainer-resident-evil-4-v1-10-all-25
https://soundcloud.com/knivlassrestma1979/motorola-radio-programming-software-rvn419114
https://soundcloud.com/realxipascia1983/web-commerce-technology-handbook-pdf-85
https://soundcloud.com/ennosmowlam0/crack-easyworship-2009-build-14-passe-babel-bisexuel
https://soundcloud.com/knivlassrestma1979/motorola-radio-programming-software-rvn419114
https://soundcloud.com/realxipascia1983/web-commerce-technology-handbook-pdf-85
https://soundcloud.com/ennosmowlam0/bluesoleil-activation-serial-number-free
https://soundcloud.com/knivlassrestma1979/motorola-radio-programming-software-rvn419114
https://soundcloud.com/ennosmowlam0/bluesoleil-activation-serial-number-free
https://soundcloud.com/realxipascia1983/coreldraw-graphics-suite-2019-torrent
https://soundcloud.com/knivlassrestma1979/full-office-tab-enterprise-1200228-pre-activated

## https://soundcloud.com/linsnigmesour1988/epics-of-distant-realm-remastered-edition-full-crack-pack

Looking for more? Check out the full range of new features from Adobe Photoshop and Adobe Photoshop Elements, or head over to Envato Tuts+ for more design related content - such as this round up of the 50+ Best Photoshop Templates From Envato Elements! For those of us who use Photoshop for their work, this release will no doubt be welcome news. For those who are new to the software, take a look at the full list of features and dive in. If you fancy yourself as a bit of a Photoshop ninny, check out the Adobe Photoshop Features blog for even more. Adobe Photoshop is a feature-rich, professional photo editing application created by Adobe Systems and distributed exclusively by Adobe for Mac, Windows, iOS and Android devices. Photoshop includes tools to enhance and add creative effects to images, including visual effects, filters and layers, and adjustments such as levels, curves, curves, hue, saturation and white balance. Short of Adobe's industry-leading Photoshop, there have been many different versions of this powerful software. Many of the best features that have been added over time are the ones that have survived in the digital world. Here are some of the best features of Photoshop that have been present in all the versions. Adobe Photoshop Lightroom is a photo-editing program for photographers and photo enthusiasts. It is focused on assisting people to manage their photos more efficiently. It has a simple interface and a comprehensive feature set, and can also be used with other Adobe products.

Last year's Photoshop update introduced Adobe Warp, which lets you create 3D freehand drawings and display them, as if on a screen, on top of an image, without having to use complicated models. If you have a 3D device like the Oculus Rift, you can also take advantage of Interactive 3D Objects to make this possible with even more flexibility. You can also use the Transform and Perspective tools to create Photoshop-specific 3D effects. The new Shape Transform tool lets you work with model-like shapes in any feature to give your images a 3D effect. Automatically remove unwanted elements such as sky or water, and replace them with the new Content-Aware Fill feature, which is like magic. You can bring back almost any of your lost features using Content-Aware Scaling and the content-aware operations in Photoshop. Enhance your edits by outputting them as JPEG, TIFF, Fax or PDF or export straight to the Cloud. Quickness, precision, depth, and ease of use are some of the highlights of the Photoshop learning curve. There are some features that can be difficult to use, but for those willing to put in a little time, Photoshop can yield amazing results. Whether you're photographing landscapes or people or creating website banners and videos, Photoshop Elements can help you look your best. Elements is more of a photo editor than other popular photo editors.

What's more, it's easier to sharpen your images with Elements, so your images will be brighter and crisper. You can also craft the perfect business card with Elements by keying in any information you want your card to have. Here are a few other handy features that will help you improve your photos: